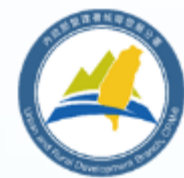

## 內政部營建署城鄉發展分署

### 濕地生態資料庫整合及NGIS資訊平台建置計畫

**-**資料上傳及檢核**-**

GIS 分析師 簡逢助

**2019**年**3**月 崧旭資訊股份有限公司 Supergeo®

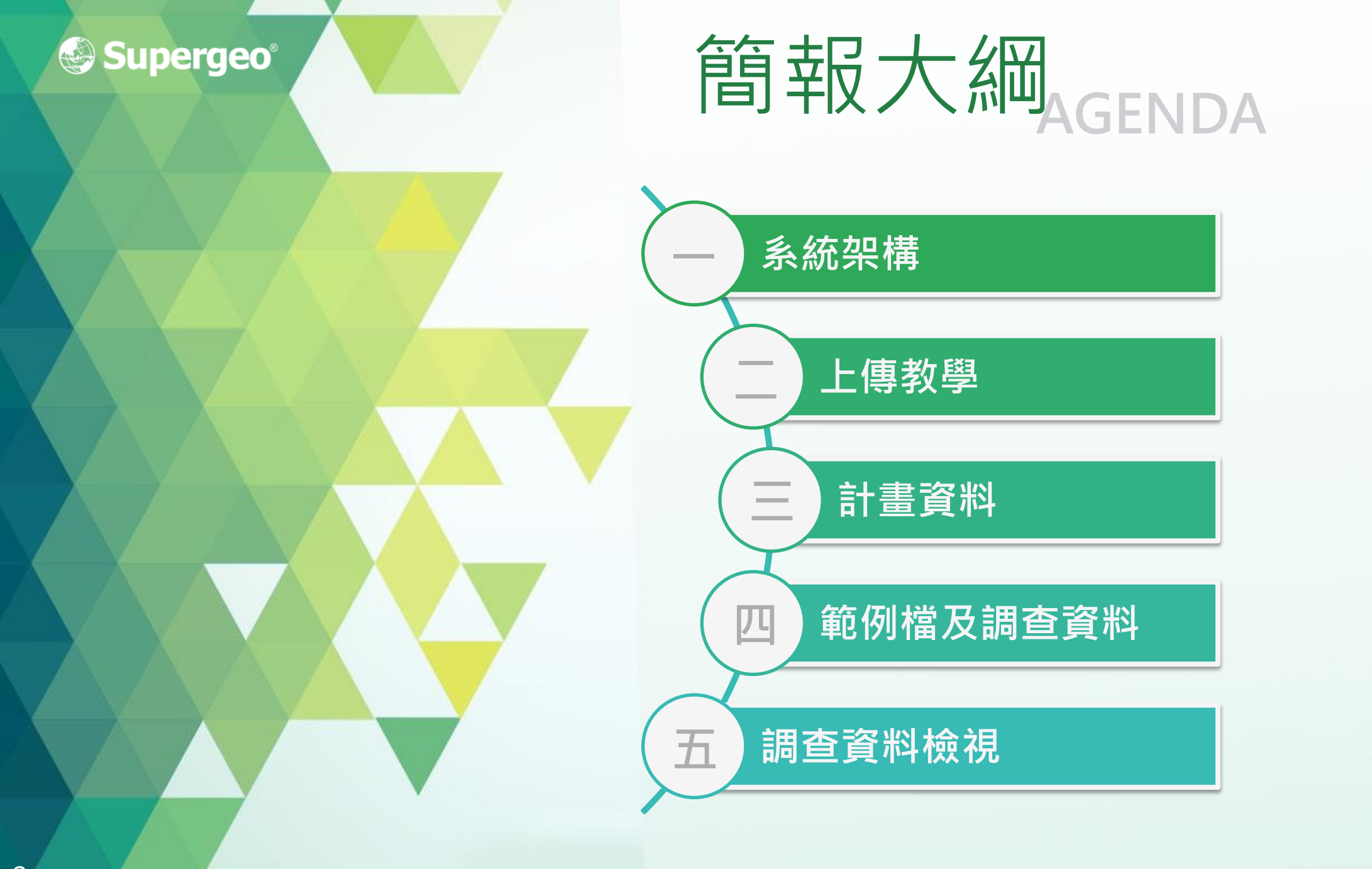

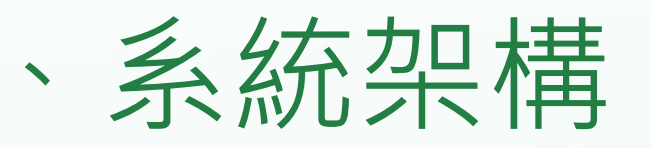

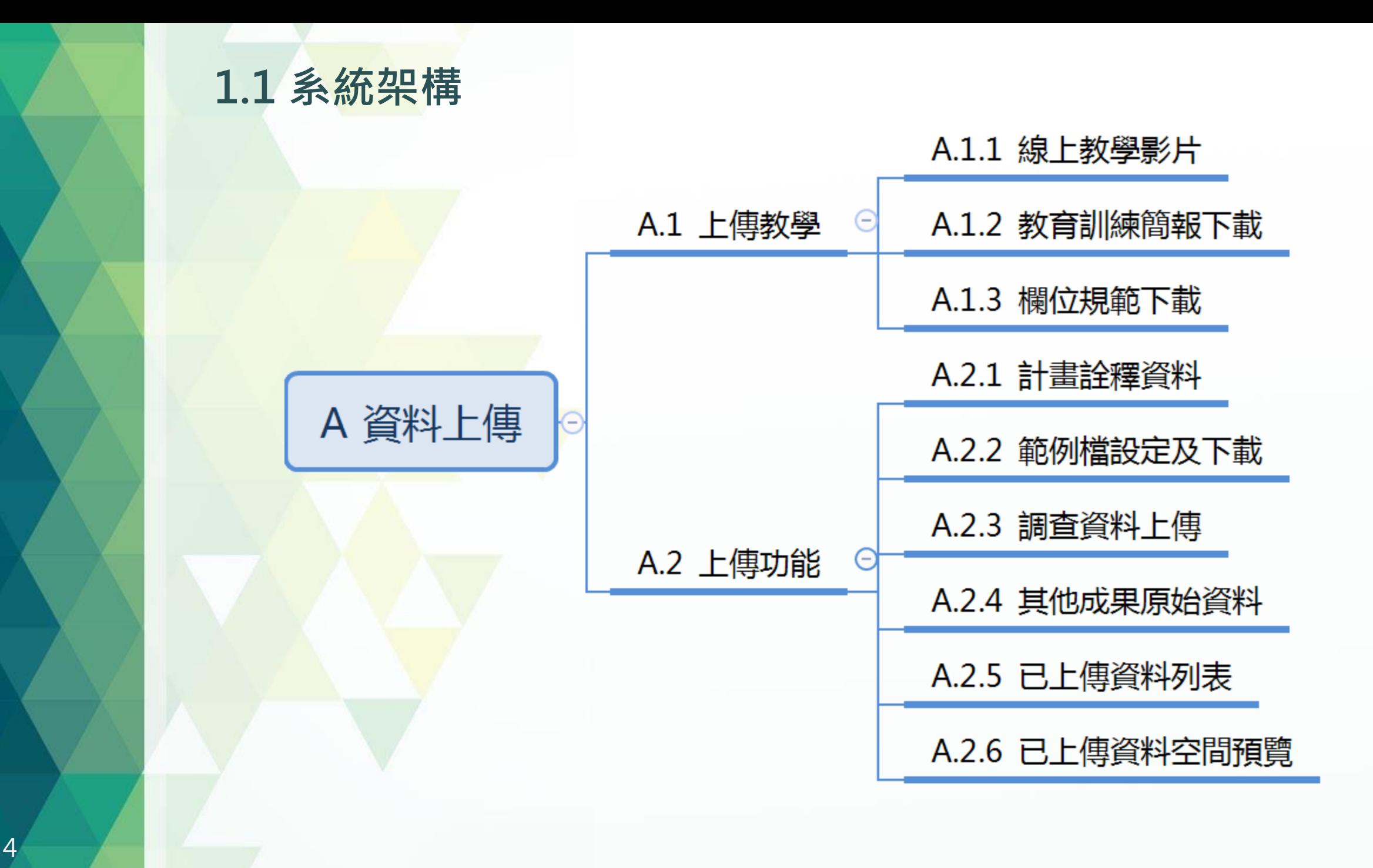

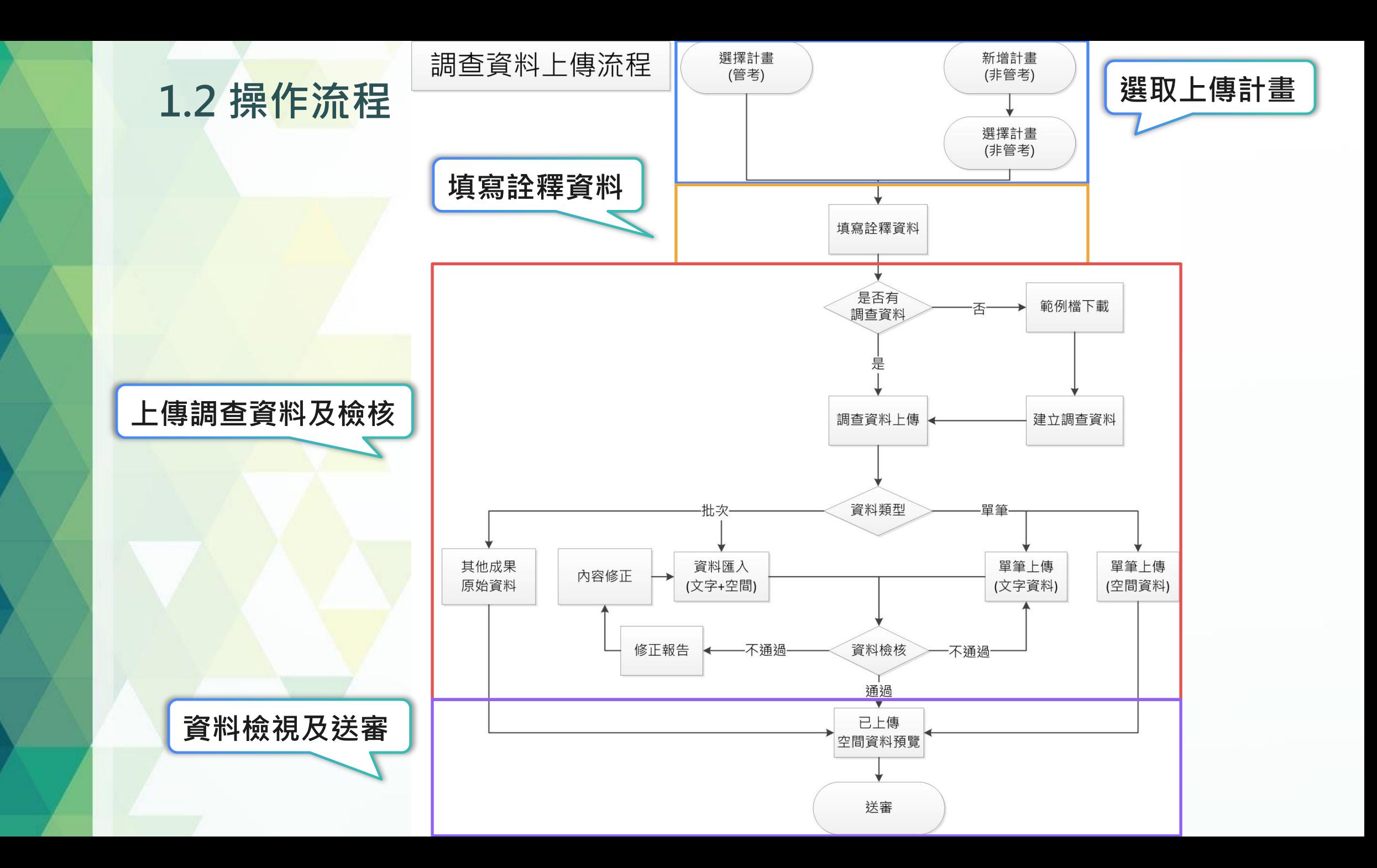

# 二、上傳教學

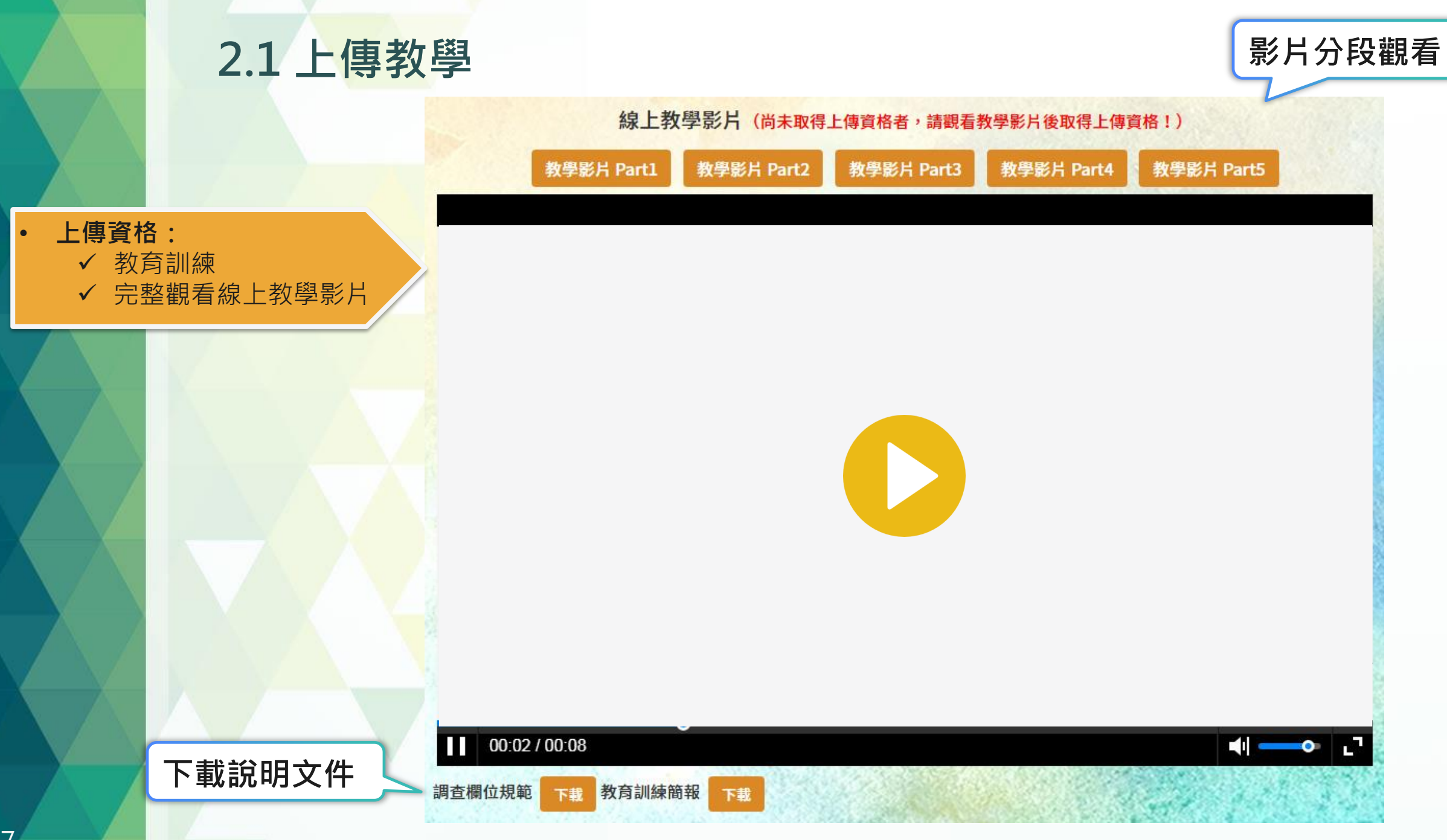

# 三、計畫資料

濕地生態資料庫 管理系統後台  $\bullet$ 帳號權限管理 案件登錄及進度管理 資料上傳管理 相關主眾下載 绩效统计管理 资料虚维護管理 濕地主題圖管理 系統管理 計畫狀態燈號 | 第2000年 - 帳號下所負責的調查計畫 資料上傳管理>調查計畫列表 上傳教學 調查計畫列表 未送審 待審核 ● 退回 通過  $\blacksquare$ 業務單位複檢 受託單位審 分属承辦審 審核歷 年度 計畫名稱 受託單位 複委託合約名稱 複委託單位 計畫類別 縣市 濕地名稱 核狀態 程 核狀態 105-106年度重要濕地基礎調 經營管理及實施 0 計畫(含基礎調 1 105-106 查(官田、八掌溪口及嘉南埤 00請縣府管處申請帳號 圳) 查) 經營管理及實施 106-107年度西湖重要濕地  $\bullet$ 1 106 - 107 00請縣府管處申請帳號 計畫(含基礎調 苗栗縣 西湖重要濕地 (國家級)基礎調查計畫 查) 經營管理及實施 106-107年度朴子溪河口重要  $\bullet$  $1\quad 106 - 107$ 嘉義縣政府 計畫(含基礎調 濕地(國家級)基礎調査計畫 查) 經營管理及實施 106-107年度北門重要濕地 0  $1 \quad 106 - 107$ 00請縣府管處申請帳號 計畫(含基礎調 (國家級)基礎調查 查) 經營管理及實施 106-107年度卑南溪口重要濕 6  $1 \quad 106 - 107$ 臺東縣政府 計畫(含基礎調 地(國家級)基礎調查計畫 查) 經營管理及實施 106-107年度馬太鞍重要濕地 00請縣府管處申請帳號 0  $1 \quad 106 - 107$ 計畫(含基礎調 (國家級)基礎調查計畫 查) 經營管理及會施 新增非管考計畫 非管考計畫新增

3.1 調查計畫列表

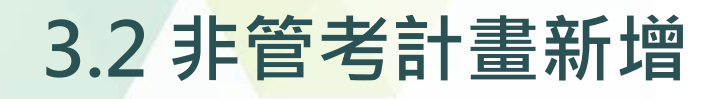

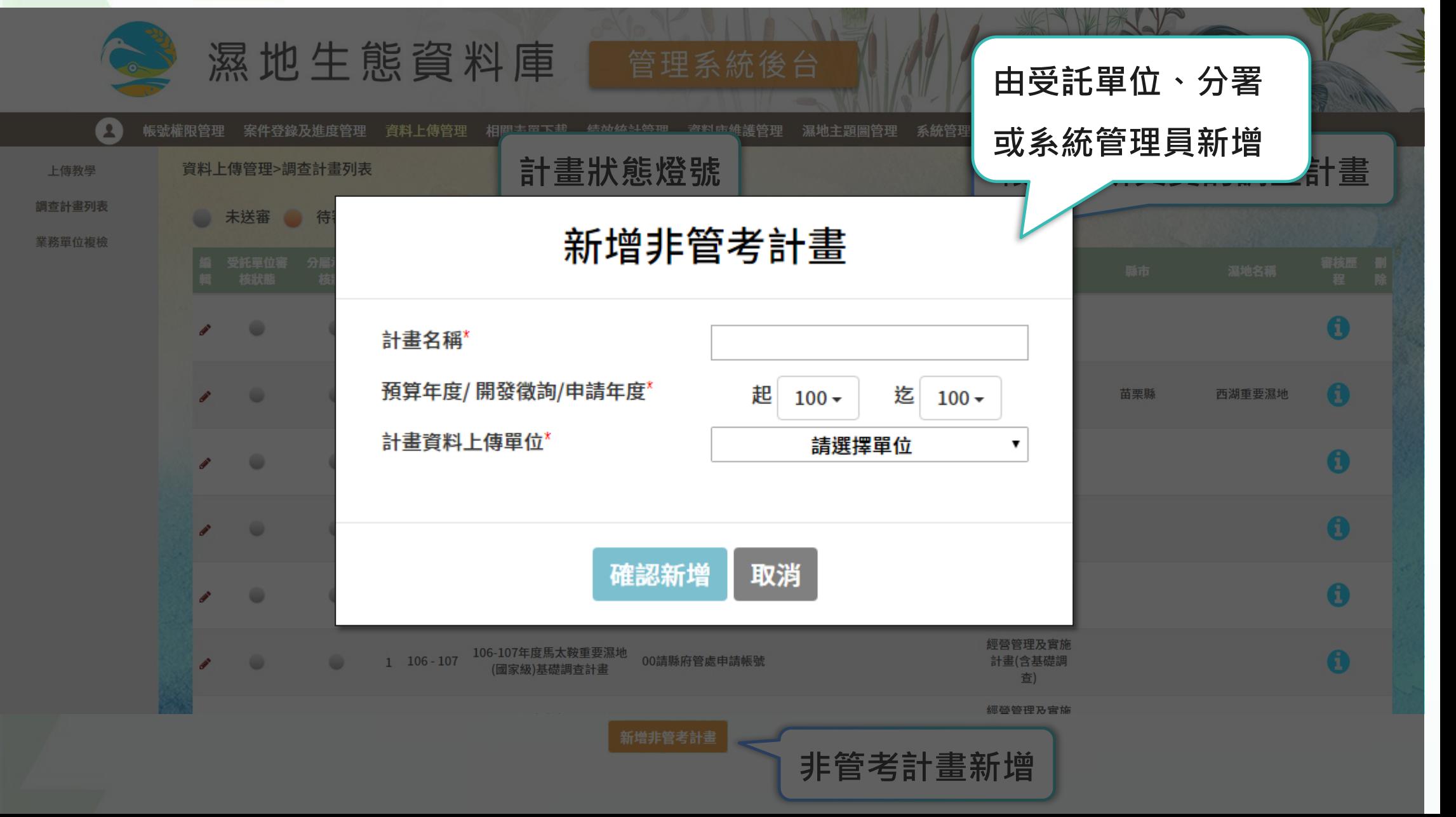

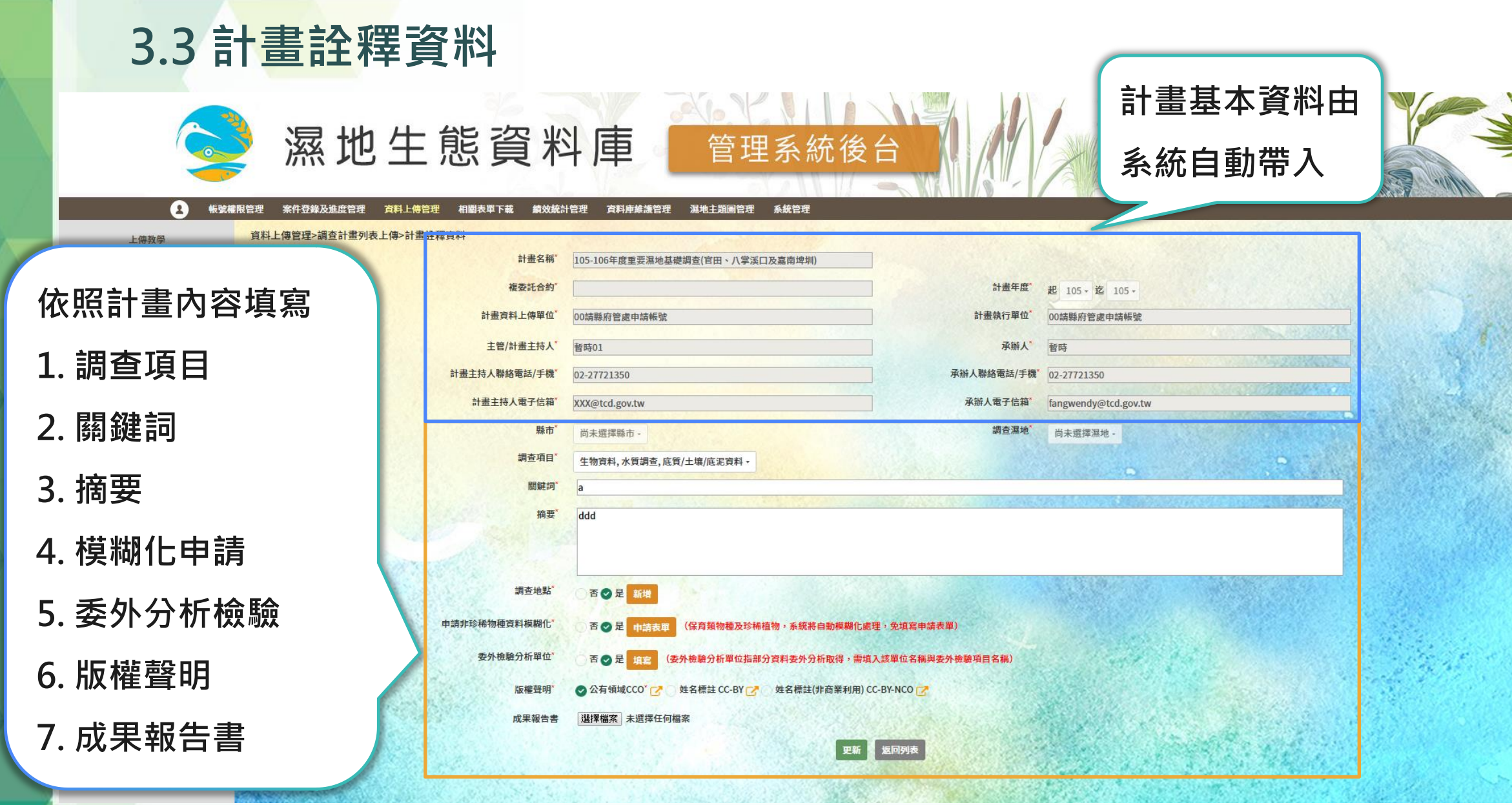

*CALL THE SECOND CONTRACT* 

#### 3.4.1 調查地點\_上傳檔案

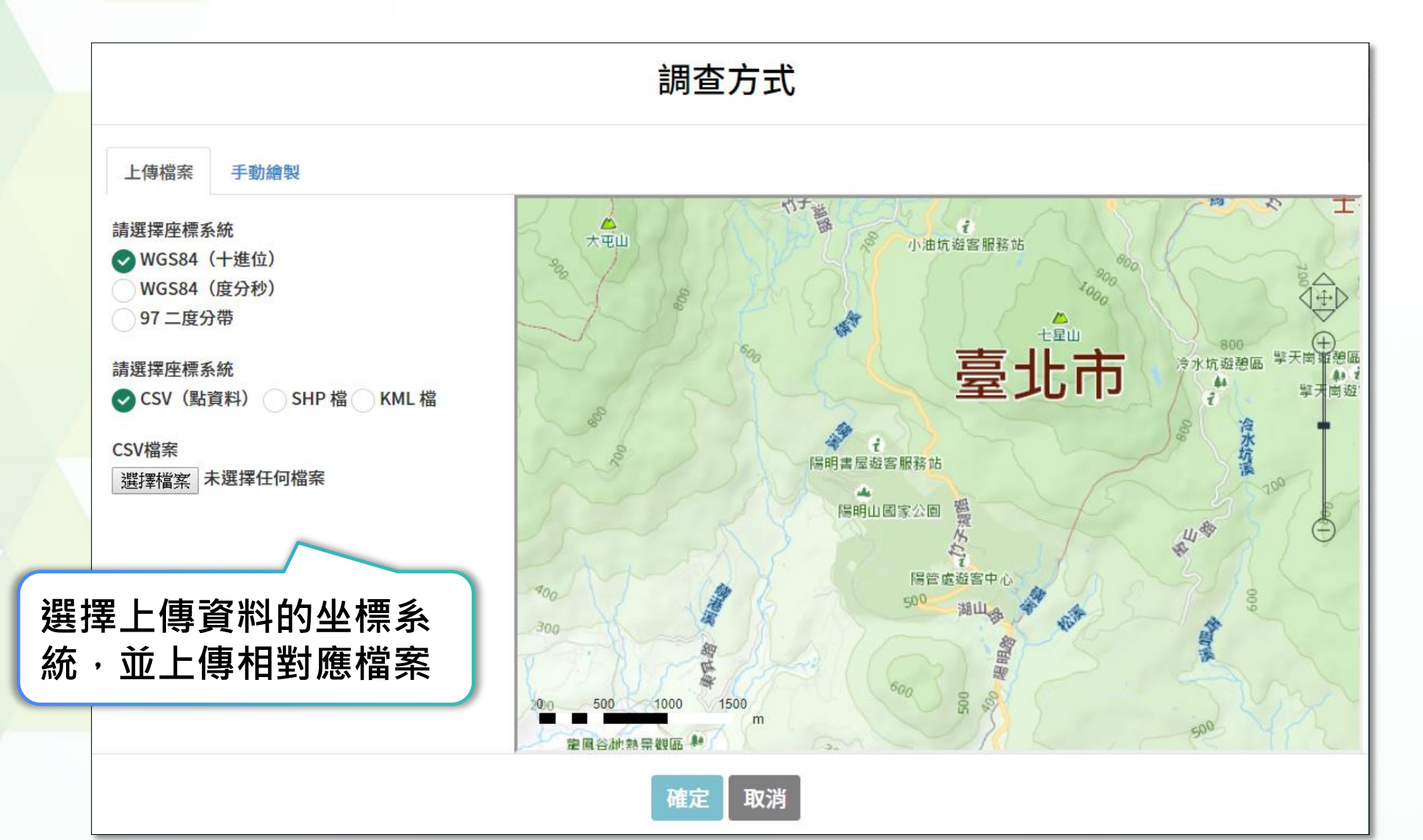

#### 3.4.2 調查地點\_手動繪製

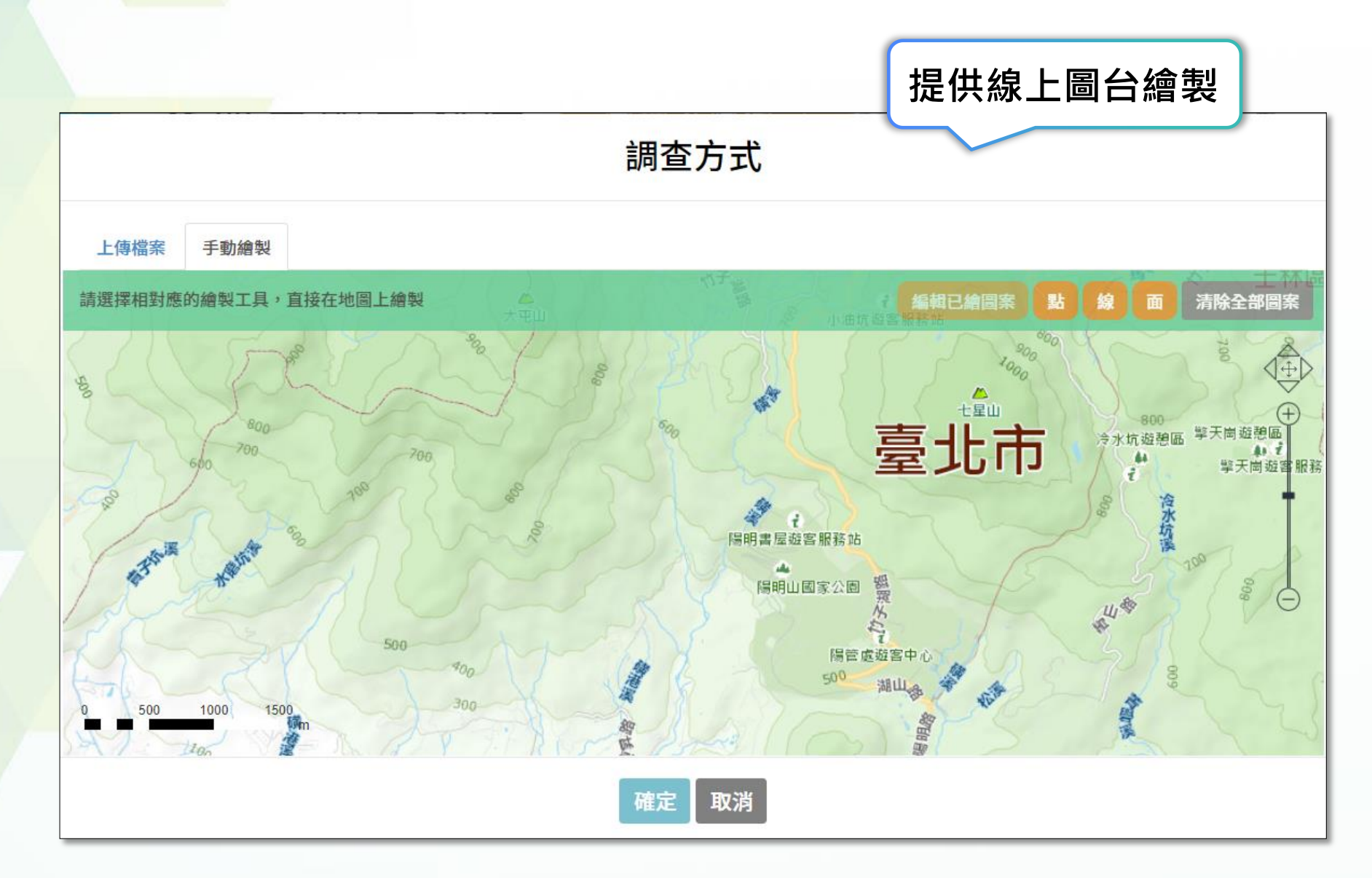

### 3.5 資料模糊化申請、委外檢驗分析 模糊化申請,

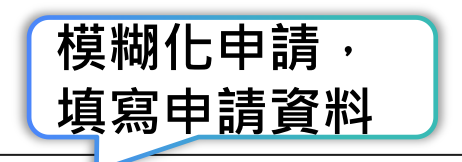

#### 資料模糊化

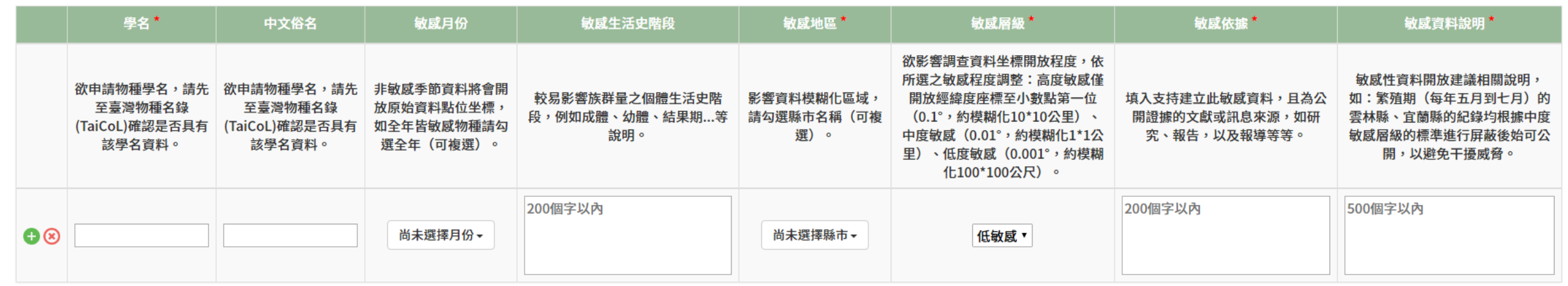

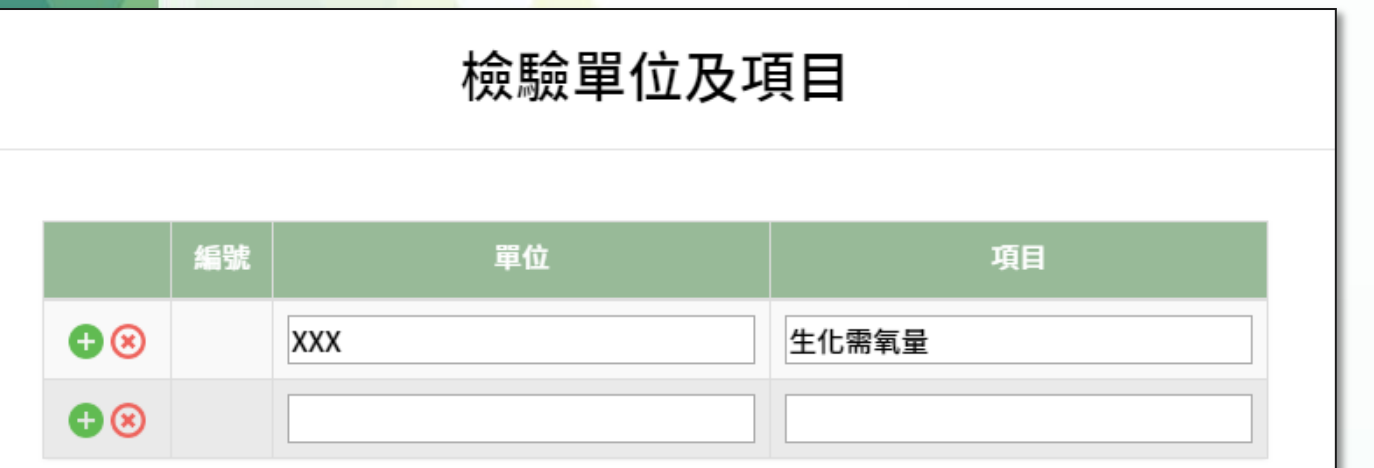

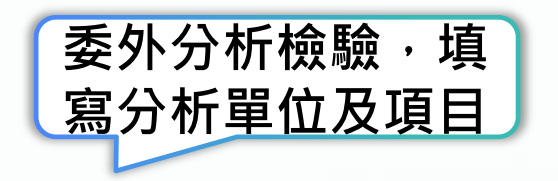

## 四、範例檔及調查資料

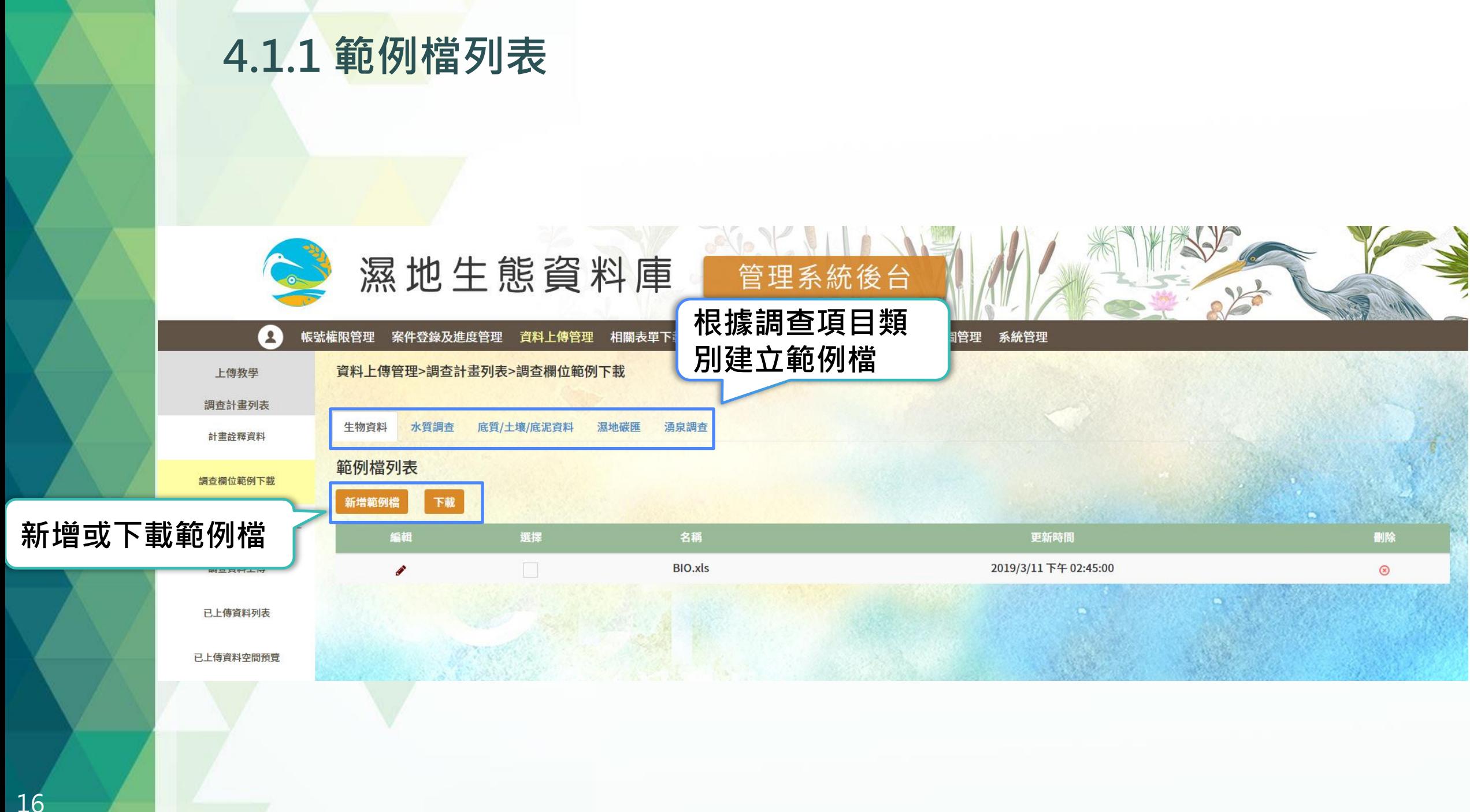

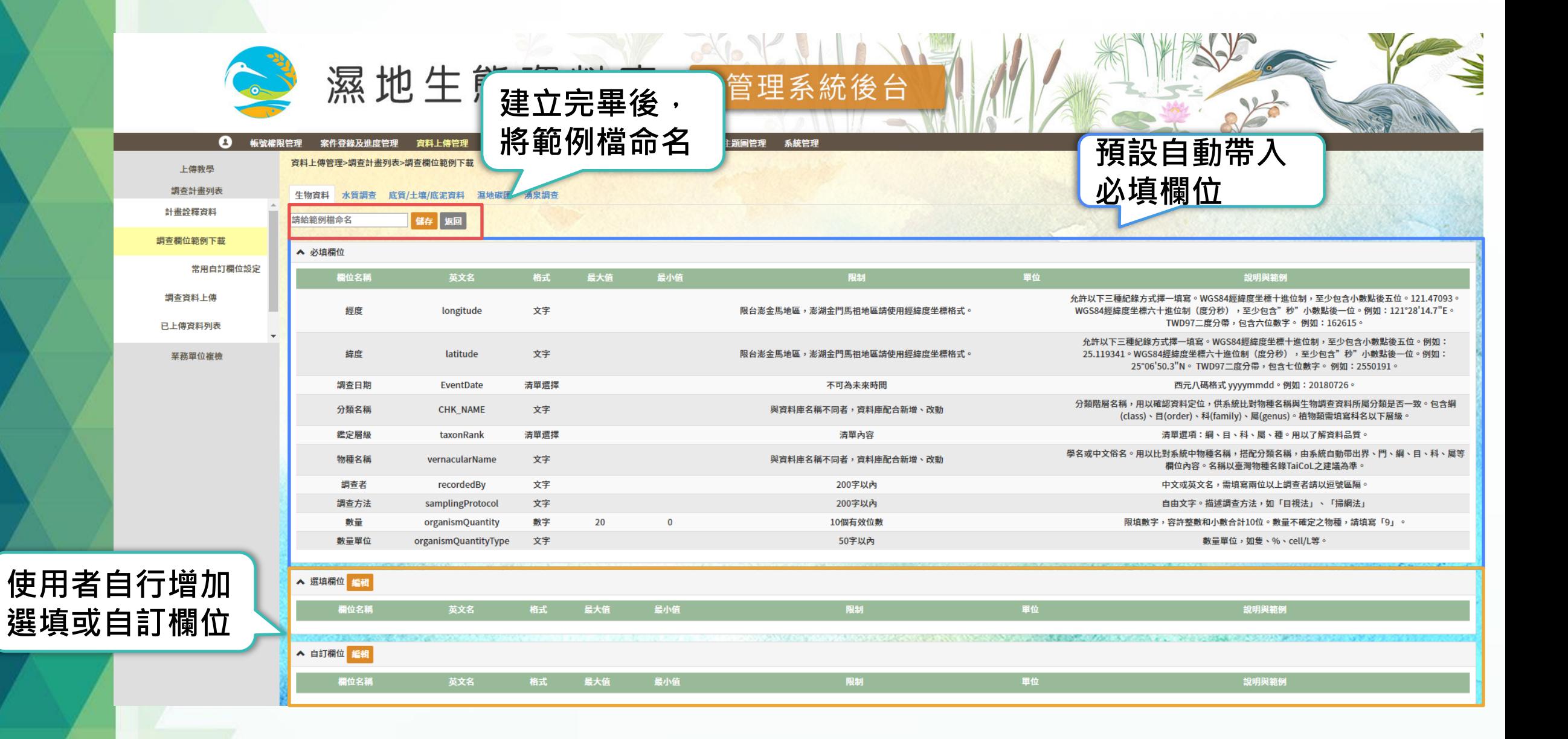

#### 4.2 常用自訂欄位設定

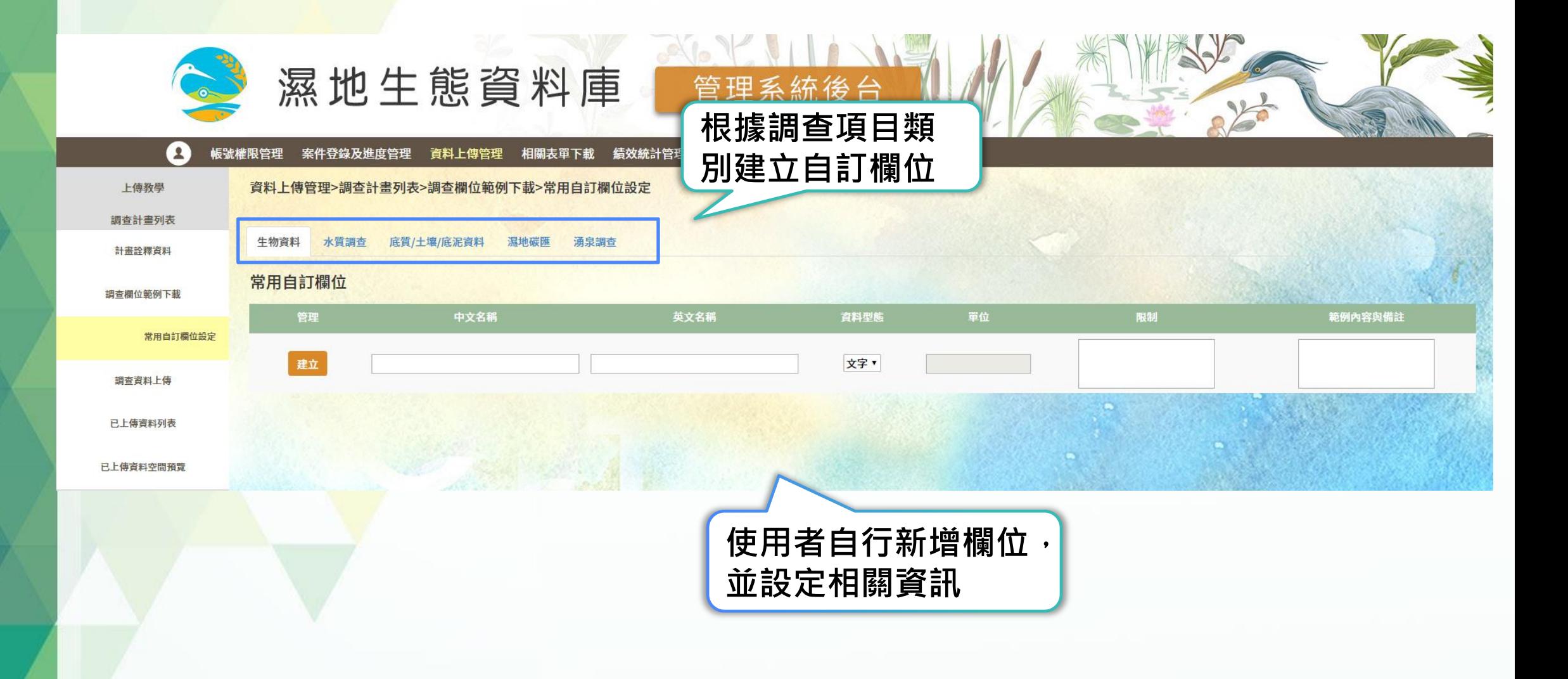

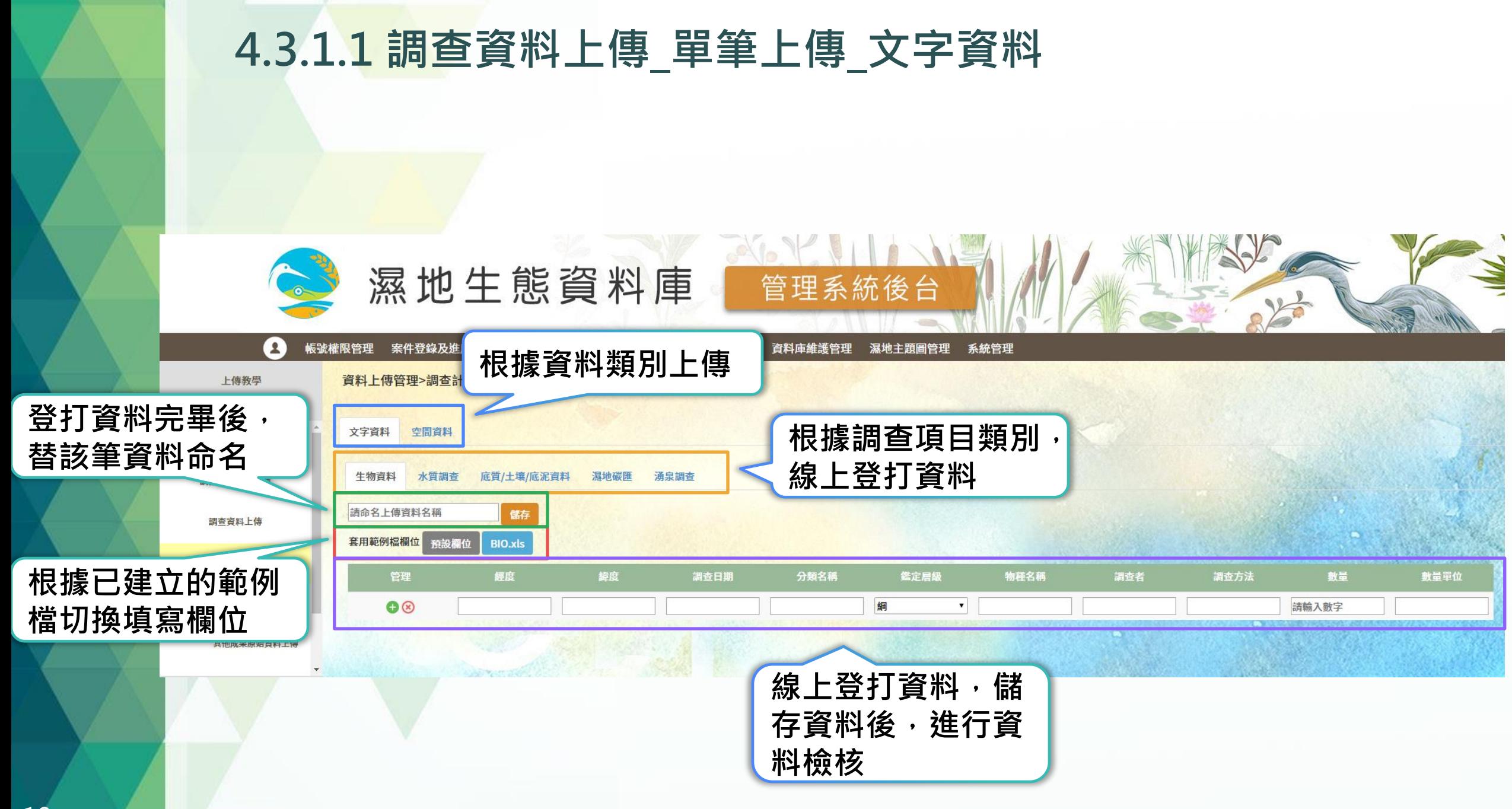

#### 4.3.1.2 調查資料上傳\_單筆上傳\_空間資料

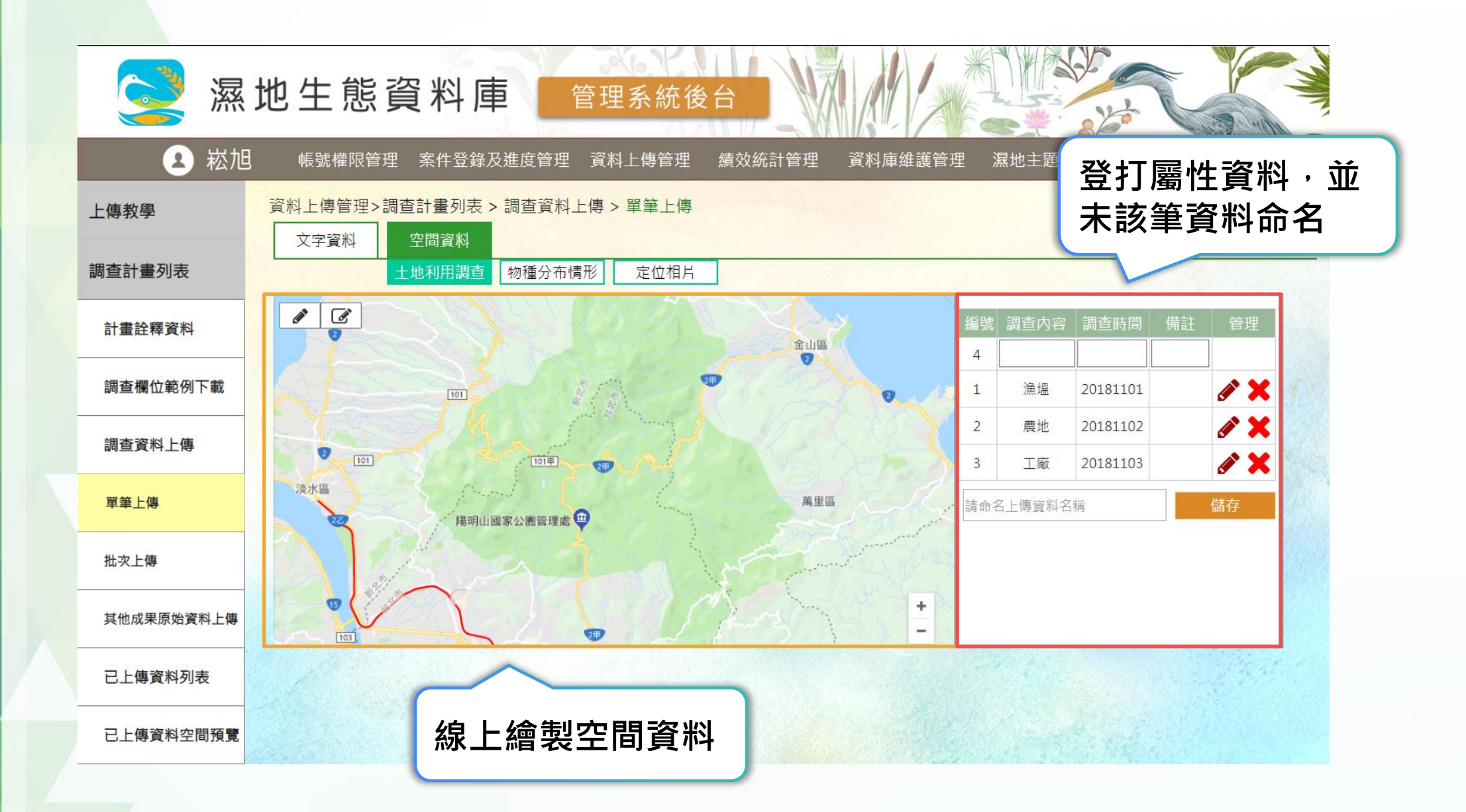

### 4.3.1.3 調查資料上傳\_單筆上傳\_定位相片

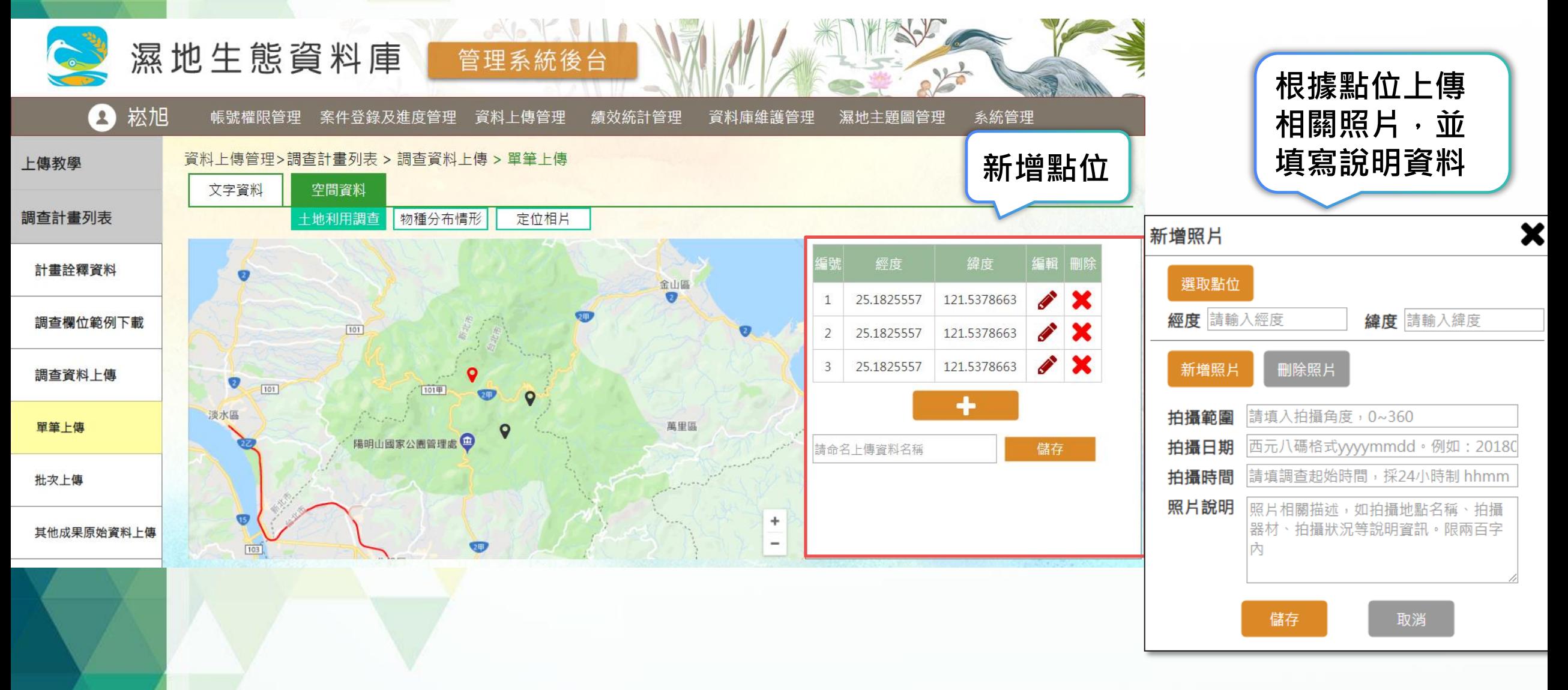

#### 4.3.2.1 調查資料上傳\_批次上傳\_文字資料

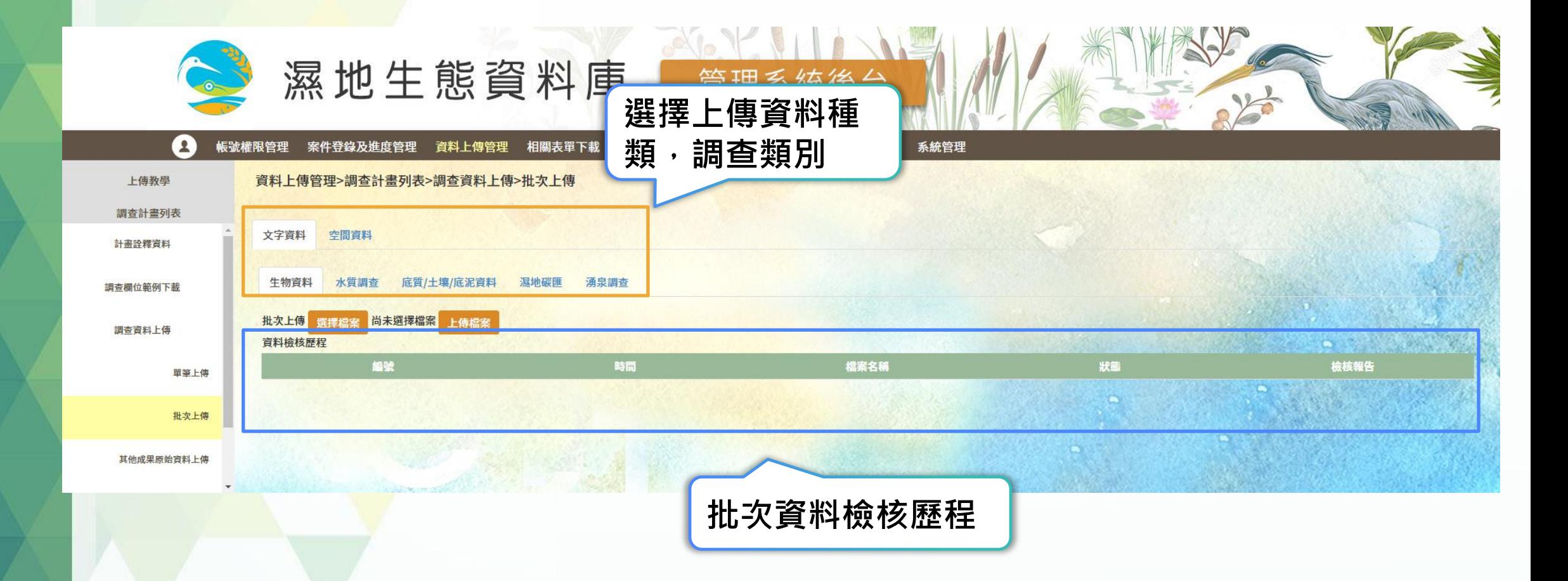

### 4.3.2.2 調查資料上傳 批次上傳 欄位匹配及檢核

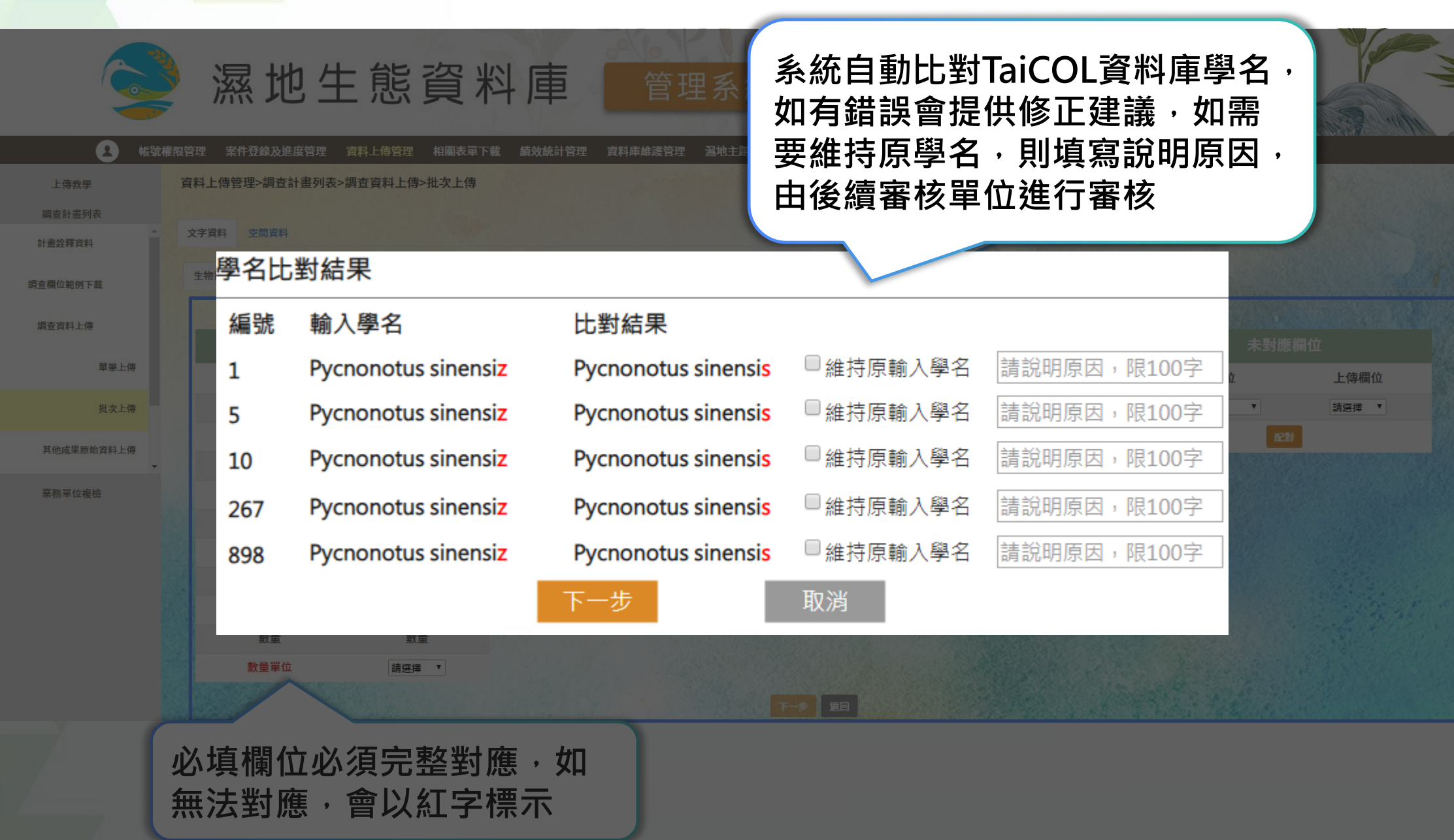

#### 4.3.2.3 調查資料上傳\_批次上傳\_檢核報告

提供修正建議及標示修正欄位, 以便上傳者修正調查資料

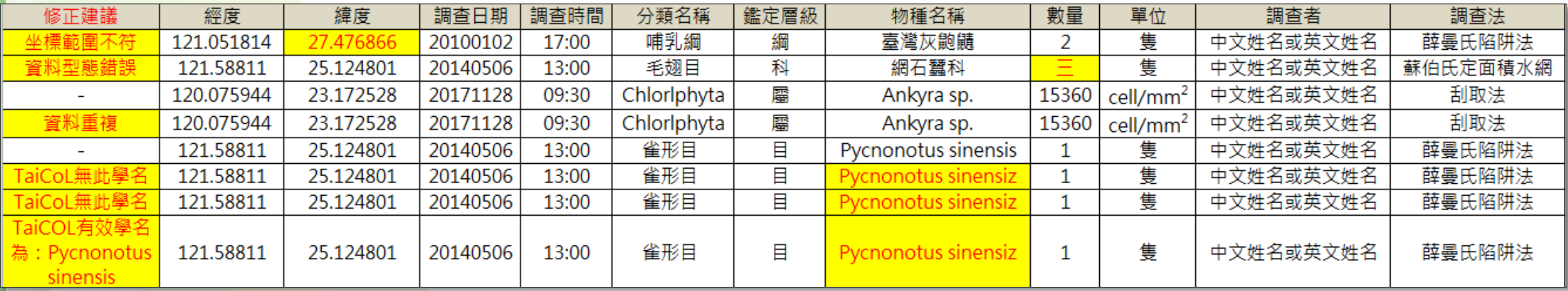

### 4.3.2.4 調查資料上傳\_批次上傳\_空間資料

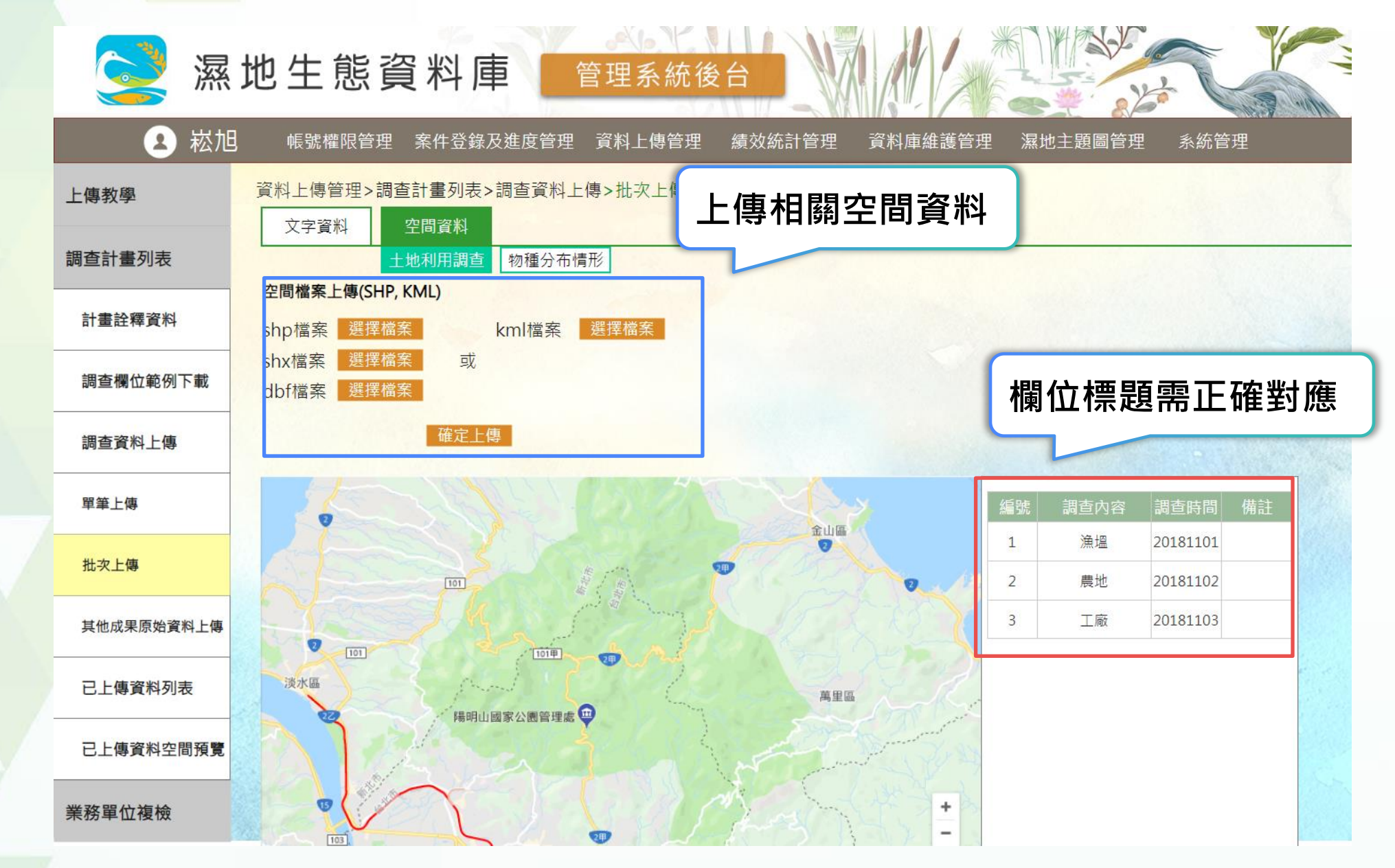

#### 4.4 其他成果原始資料上傳  $\sim$ 濕地生態資料庫 管理系統後台 上傳計畫輔助說明檔案, 並填寫檔案相關說明, 請注意相關檔案格式及 崧旭  $\mathbf{A}$ 帳號權限管理 案件登錄及進度管理 資料上傳管理 大小限制資料上傳管理>調查計畫列表>其他成果原始資料上傳 上傳教學 選擇檔案 上傳檔案 單筆檔案大小上限10MB,可選擇多筆,請勿上傳壓縮檔! 調查計畫列表 檔案說明 管理 檔案 Н 宀 白頭翁.jpg 計畫詮釋資料

## 五、調查資料檢視

### 5.1 已上傳資料列表

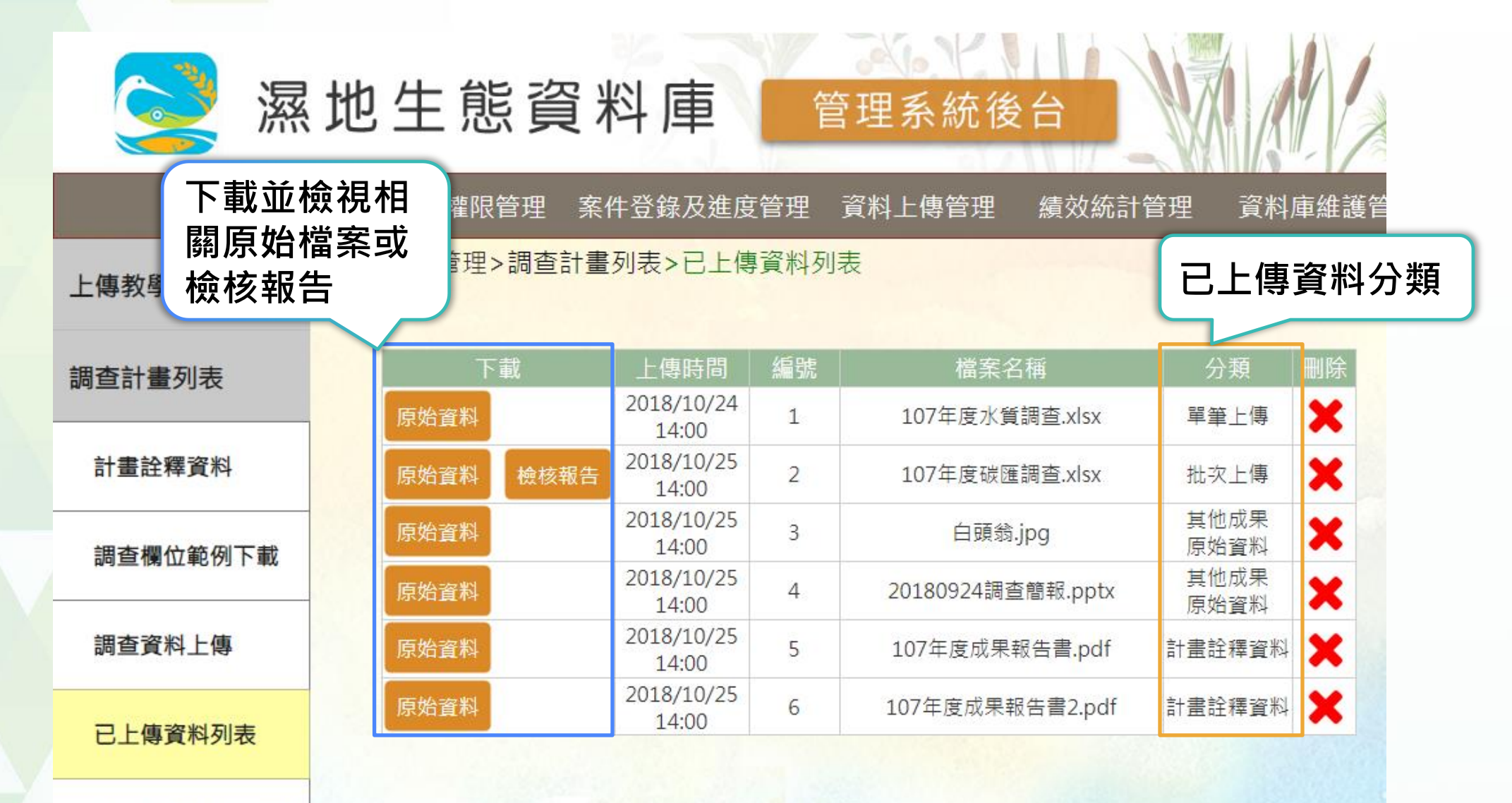

已上傳資料空間預覽

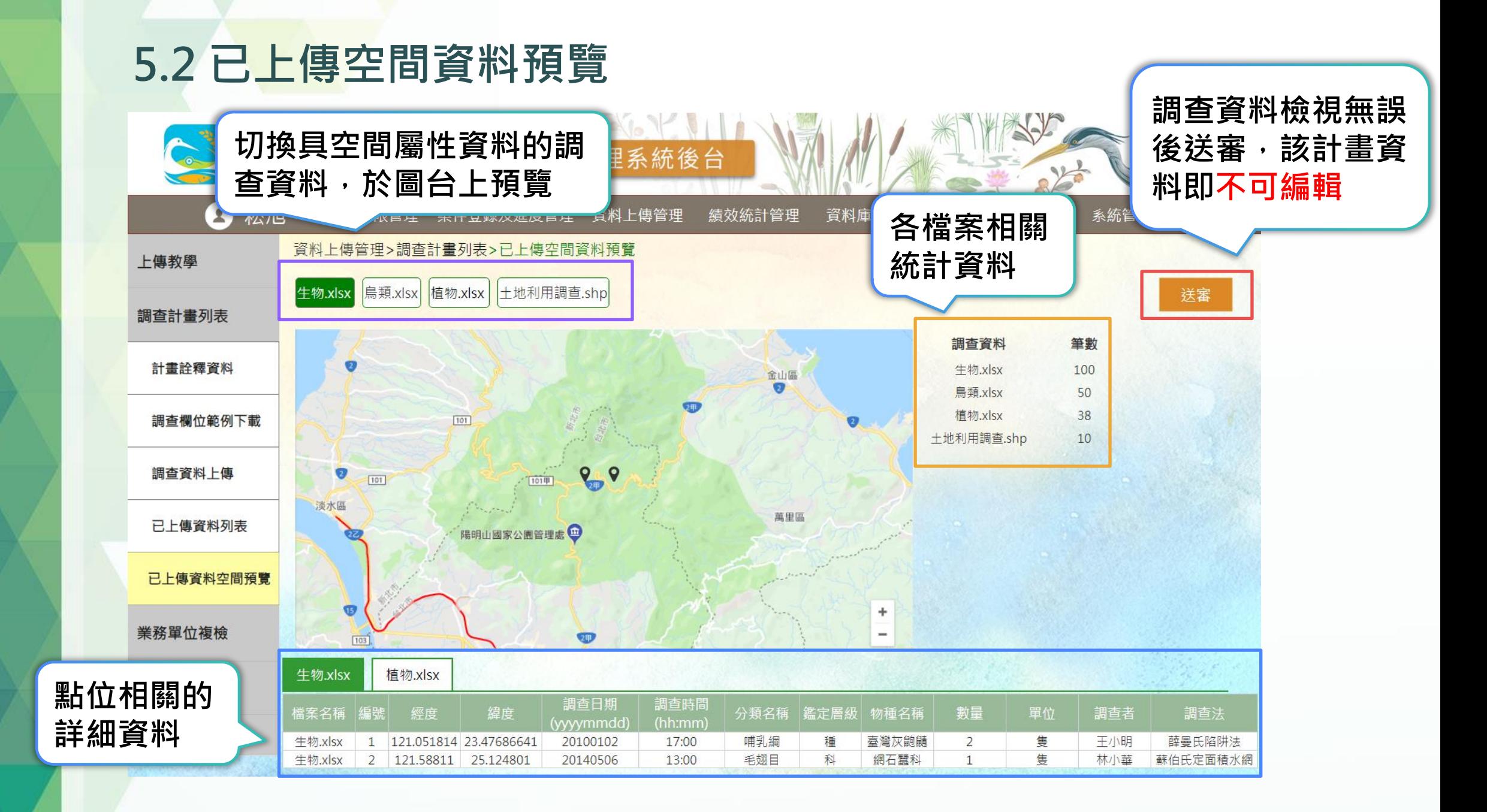

# 六、實機操作

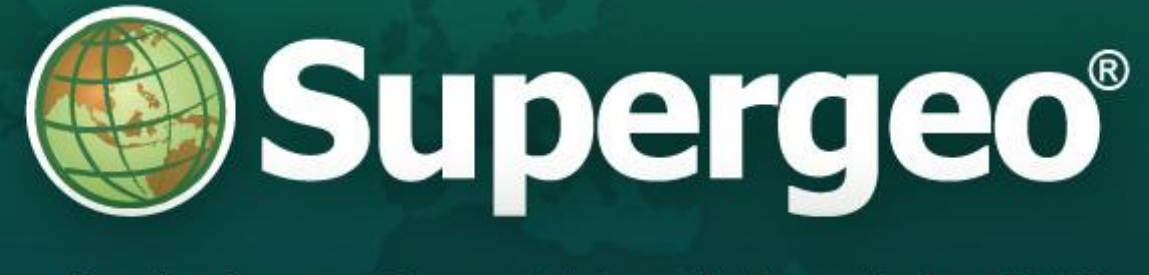

### Driving Our World with GIS